## **15-442/15-642: Machine Learning Systems**

# **Automatic Differentiation**

Spring 2024

Tianqi Chen and Zhihao Jia Carnegie Mellon University

1

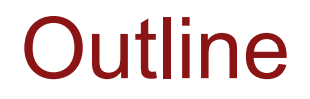

General introduction to different differentiation methods

Reverse mode automatic differentiation

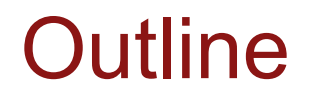

#### General introduction to different differentiation methods

Reverse mode automatic differentiation

### Recap: Elements of Machine Learning

- **Model(hypothesis) class**  *A parameterized function that describes how do we map inputs to predictions*
- **Loss function** How "well" are we doing for a given set of parameters
- **Training (optimization) method** A procedure to find a set of parameters that minimizes the loss

Computing the loss function gradient with respect **Stochastic gradient descent** to hypothesis class parameters is the most common operation in machine learning

#### **Logistic regression model**

 $\begin{bmatrix} \text{feature}_0 \\ \text{feature}_1 \\ \dots \end{bmatrix}$ 

 $x_i =$ 

$$
L(w) = \sum_{i=1}^{n} l(y_i, \hat{y}_i) + \lambda ||w||^2
$$

#### **Regularized loss function**

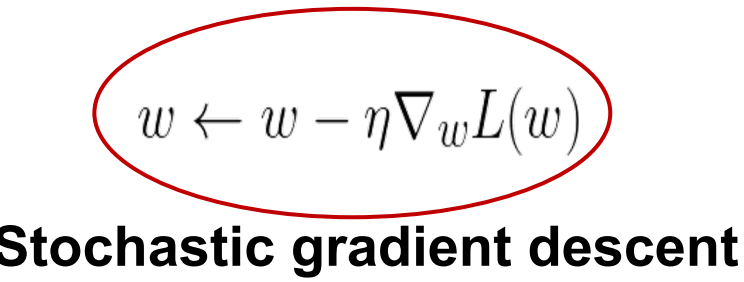

#### Numerical Differentiation

Directly compute the partial gradient by definition

$$
\frac{\partial f(\theta)}{\partial \theta_i} = \lim_{\epsilon \to 0} \frac{f(\theta + \epsilon e_i) - f(\theta)}{\epsilon}
$$

A more numerically accurate way to approximate the gradient

$$
\frac{\partial f(\theta)}{\partial \theta_i} = \frac{f(\theta + \epsilon e_i) - f(\theta - \epsilon e_i)}{2\epsilon} + o(\epsilon^2)
$$

Suffer from numerical error, less efficient to compute

### Numerical Gradient Checking

However, numerical differentiation is a powerful tool to check an implement of an automatic differentiation algorithm in unit test cases

$$
\delta^T \nabla_{\theta} f(\theta) = \frac{f(\theta + \epsilon \delta) - f(\theta - \epsilon \delta)}{2\epsilon} + o(\epsilon^2)
$$

Pick  $\delta$  from unit ball, check the above invariance.

#### Symbolic Differentiation

#### Write down the formulas, derive the gradient by sum, product and chain rules

$$
\frac{\partial (f(\theta) + g(\theta))}{\partial \theta} = \frac{\partial f(\theta)}{\partial \theta} + \frac{\partial g(\theta)}{\partial \theta} \qquad \frac{\partial (f(\theta)g(\theta))}{\partial \theta} = g(\theta) \frac{\partial f(\theta)}{\partial \theta} + f(\theta) \frac{\partial g(\theta)}{\partial \theta} \qquad \frac{\partial f(g(\theta))}{\partial \theta} = \frac{\partial f(g(\theta))}{\partial g(\theta)} \frac{\partial g(\theta)}{\partial \theta}
$$
\nNaiively do so can result in wasted computations

**Example:** 
$$
f(\theta) = \prod_{i=1}^{n} \theta_i \qquad \qquad \frac{f(\theta)}{\partial \theta_k} = \prod_{j \neq k}^{n} \theta_j
$$

Cost  $n(n - 2)$  multiplies to compute all partial gradients

#### Recap: Computational Graph

$$
y = f(x_1, x_2) = \ln(x_1) + x_1 x_2 - \sin x_2
$$

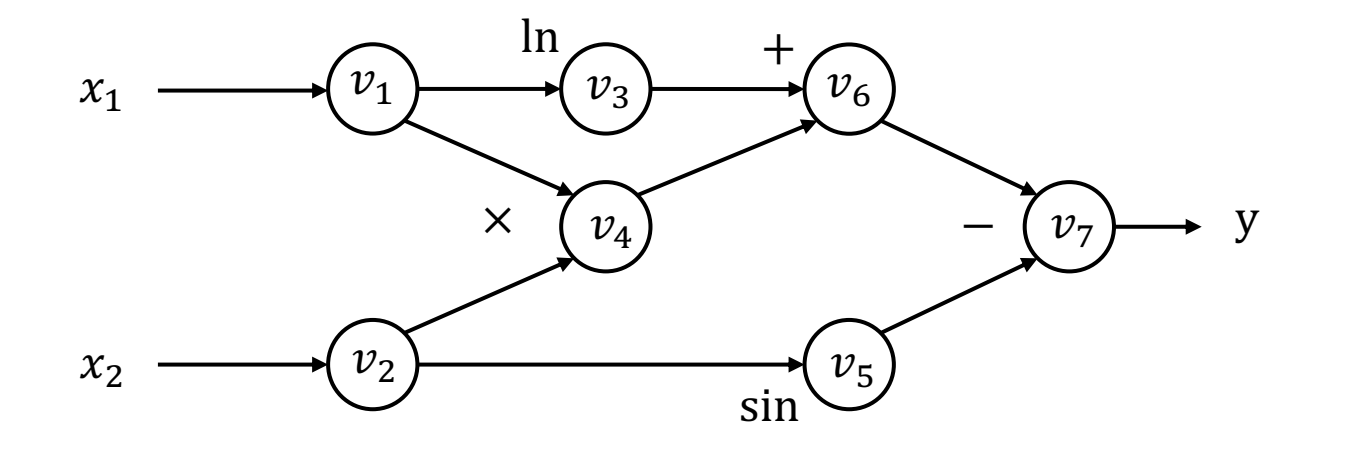

Each node represent an (intermediate) value in the computation. Edges present input output relations.

Forward evaluation trace

$$
v_1 = x_1 = 2
$$
  
\n
$$
v_2 = x_2 = 5
$$
  
\n
$$
v_3 = \ln v_1 = \ln 2 = 0.693
$$
  
\n
$$
v_4 = v_1 \times v_2 = 10
$$
  
\n
$$
v_5 = \sin v_2 = \sin 5 = -0.959
$$
  
\n
$$
v_6 = v_3 + v_4 = 10.693
$$
  
\n
$$
v_7 = v_6 - v_5 = 10.693 + 0.959 = 11.652
$$
  
\n
$$
y = v_7 = 11.652
$$

#### Forward Mode Automatic Differentiation (AD)

$$
y = f(x_1, x_2) = \ln(x_1) + x_1 x_2 - \sin x_2
$$

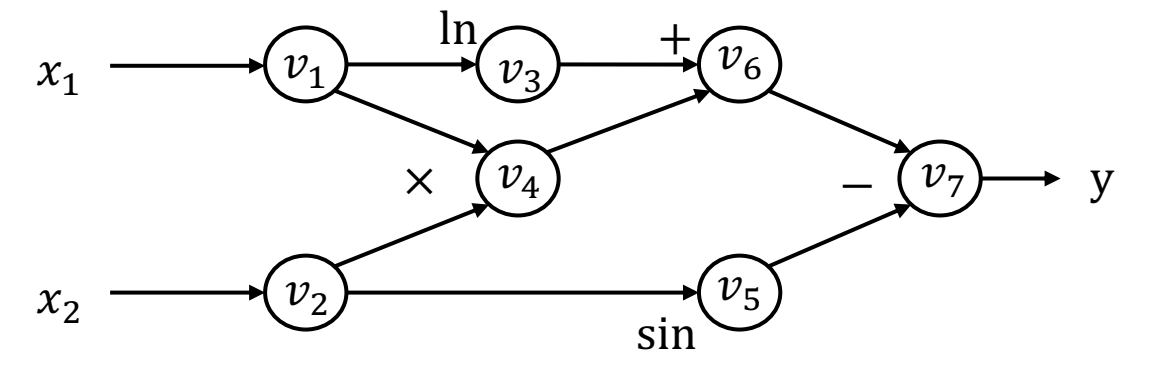

Forward evaluation trace

$$
v_1 = x_1 = 2
$$
  
\n
$$
v_2 = x_2 = 5
$$
  
\n
$$
v_3 = \ln v_1 = \ln 2 = 0.693
$$
  
\n
$$
v_4 = v_1 \times v_2 = 10
$$
  
\n
$$
v_5 = \sin v_2 = \sin 5 = -0.959
$$
  
\n
$$
v_6 = v_3 + v_4 = 10.693
$$
  
\n
$$
v_7 = v_6 - v_5 = 10.693 + 0.959 = 11.652
$$
  
\n
$$
y = v_7 = 11.652
$$

**Define** 
$$
\dot{v}_i = \frac{\partial v_i}{\partial x_1}
$$

We can then compute the  $\dot{v}_i$  iteratively in the forward topological order of the computational graph

Forward AD trace

$$
\begin{aligned}\n\dot{v}_1 &= 1\\ \n\dot{v}_2 &= 0\\ \n\dot{v}_3 &= \dot{v}_1 / v_1 = 0.5\\ \n\dot{v}_4 &= \dot{v}_1 v_2 + \dot{v}_2 v_1 = 1 \times 5 + 0 \times 2 = 5\\ \n\dot{v}_5 &= \dot{v}_2 \cos v_2 = 0 \times \cos 5 = 0\\ \n\dot{v}_6 &= \dot{v}_3 + \dot{v}_4 = 0.5 + 5 = 5.5\\ \n\dot{v}_7 &= \dot{v}_6 - \dot{v}_5 = 5.5 - 0 = 5.5\n\end{aligned}
$$

Now we have 
$$
\frac{\partial y}{\partial x_1} = \dot{v}_7 = 5.5
$$

### Limitations of Forward Mode AD

- For  $f: \mathbb{R}^n \to \mathbb{R}^k$ , we need *n* forward AD passes to get the gradient with respect to each input.
- We mostly care about the cases where  $k = 1$  and large  $n$ .
- In order to resolve the problem efficiently, we need to use another kind of AD.

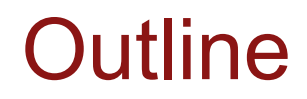

General introduction to different differentiation methods

Reverse mode automatic differentiation

#### Reverse Mode Automatic Differentiation(AD)

$$
y = f(x_1, x_2) = \ln(x_1) + x_1 x_2 - \sin x_2
$$

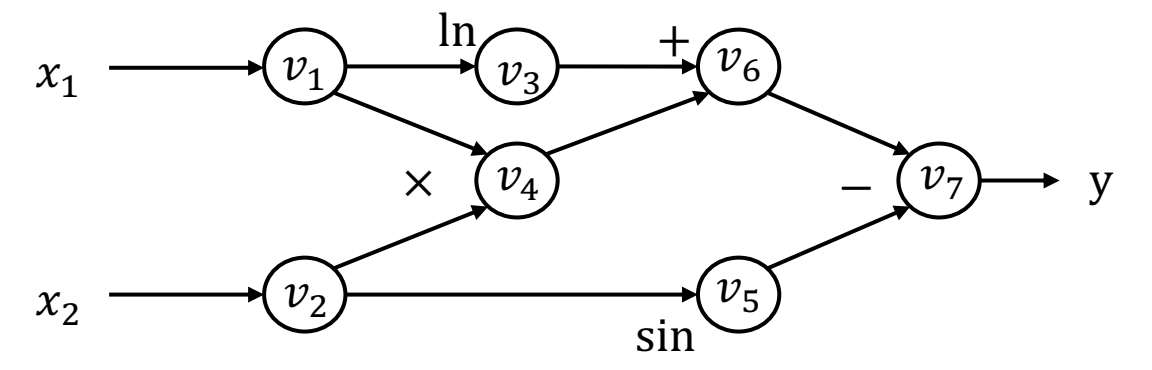

Forward evaluation trace

$$
v_1 = x_1 = 2
$$
  
\n
$$
v_2 = x_2 = 5
$$
  
\n
$$
v_3 = \ln v_1 = \ln 2 = 0.693
$$
  
\n
$$
v_4 = v_1 \times v_2 = 10
$$
  
\n
$$
v_5 = \sin v_2 = \sin 5 = -0.959
$$
  
\n
$$
v_6 = v_3 + v_4 = 10.693
$$
  
\n
$$
v_7 = v_6 - v_5 = 10.693 + 0.959 = 11.652
$$
  
\n
$$
y = v_7 = 11.652
$$

**Define adjoint**  $\overline{v}_i = \frac{\partial y}{\partial x_i}$  $\partial v_i$ 

We can then compute the  $\bar{v}_i$  iteratively in the **reverse** topological order of the computational graph

Reverse AD evaluation trace

$$
\overline{v_7} = \frac{\partial y}{\partial v_7} = 1
$$
\n
$$
\overline{v_6} = \overline{v_7} \frac{\partial v_7}{\partial v_6} = \overline{v_7} \times 1 = 1
$$
\n
$$
\overline{v_5} = \overline{v_7} \frac{\partial v_7}{\partial v_5} = \overline{v_7} \times (-1) = -1
$$
\n
$$
\overline{v_4} = \overline{v_6} \frac{\partial v_6}{\partial v_4} = \overline{v_6} \times 1 = 1
$$
\n
$$
\overline{v_3} = \overline{v_6} \frac{\partial v_6}{\partial v_3} = \overline{v_6} \times 1 = 1
$$
\n
$$
\overline{v_2} = \overline{v_5} \frac{\partial v_5}{\partial v_2} + \overline{v_4} \frac{\partial v_4}{\partial v_2} = \overline{v_5} \times \cos v_2 + \overline{v_4} \times v_1 = -0.284 + 2 = 1.716
$$
\n
$$
\overline{v_1} = \overline{v_4} \frac{\partial v_4}{\partial v_1} + \overline{v_3} \frac{\partial v_3}{\partial v_1} = \overline{v_4} \times v_2 + \overline{v_3} \frac{1}{v_1} = 5 + \frac{1}{2} = 5.5
$$

#### Derivation for the Multiple Pathway Case

 $v_1$  is being used in multiple pathways ( $v_2$  and  $v_3$ )

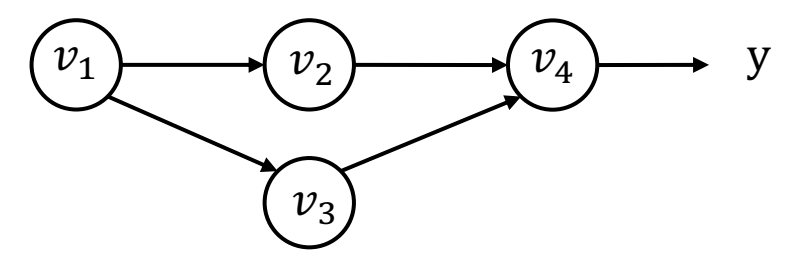

y can be written in the form of  $y = f(v_2, v_3)$ 

$$
\overline{v_1} = \frac{\partial y}{\partial v_1} = \frac{\partial f(v_2, v_3)}{\partial v_2} \frac{\partial v_2}{\partial v_1} + \frac{\partial f(v_2, v_3)}{\partial v_3} \frac{\partial v_3}{\partial v_1} = \overline{v_2} \frac{\partial v_2}{\partial v_1} + \overline{v_3} \frac{\partial v_3}{\partial v_1}
$$

Define partial adjoint  $\quad \overline{v_{i\to j}} = \, \bar{v_j}$  $\partial v_j$  $\partial v_i$ for each input output node pair  $i$  and  $j$  $\overline{v_i}$  =  $\qquad \qquad \sum_{i \to j}$  $j\in next(i)$ 

We can compute partial adjoints separately then sum them together

#### Reverse AD Algorithm

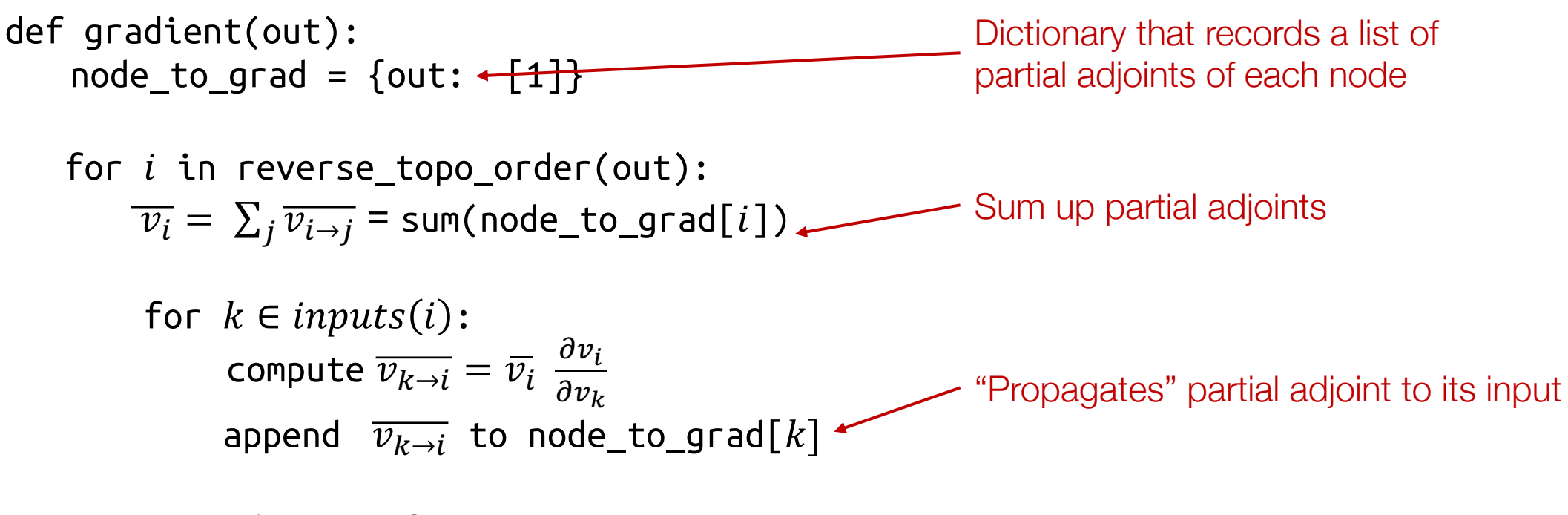

return adjoint of input  $\overline{v_{input}}$ 

```
\ndef gradient(out):\n    node_to_grad = \{out: [1]\}\n    for i in reverse_topo-order(out):\n        
$$
\overline{v_i} = \sum_j \overline{v_{i \to j}} = \text{sum(node_to_grad[i])}
$$
\n    for  $k \in inputs(i):$ \n        compute  $\overline{v_{k \to i}} = \overline{v_i} \frac{\partial v_i}{\partial v_k}$ \n        append  $\overline{v_{k \to i}}$  to node_to_grad[k]\n    return adjoint of input  $\overline{v_{input}}$ \n
```

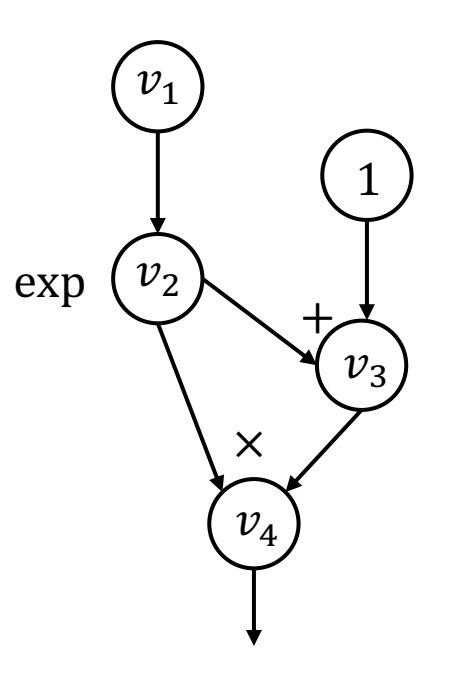

Our previous examples compute adjoint values directly by hand. How can we construct a computational graph that calculates the adjoint values?

```
\ndef gradient(out):\n    node_to_grad = {out: [1]}\n    for i in reverse_topo-order(out):\n        
$$
\overline{v}_i = \sum_j \overline{v}_{i \to j} = \text{sum}(node_to_grad[i])
$$
\n    for  $k \in inputs(i):\n        compute\n         $\overline{v}_{k \to i} = \overline{v}_i \frac{\partial v_i}{\partial v_k}$ \n    append  $\overline{v}_{k \to i}$  to node_to_grad[k]\n    return adjoint of input  $\overline{v}_{input}$ \n$ 
```

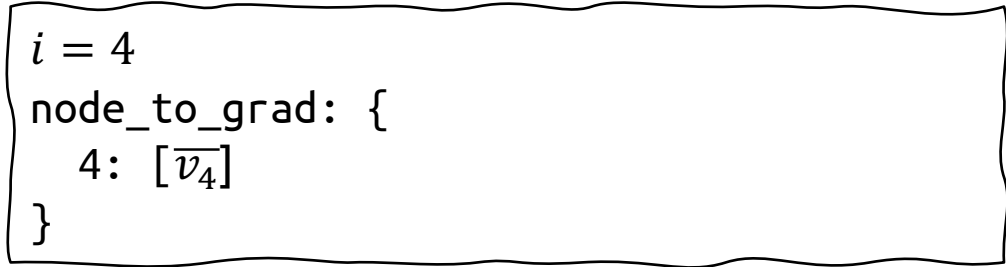

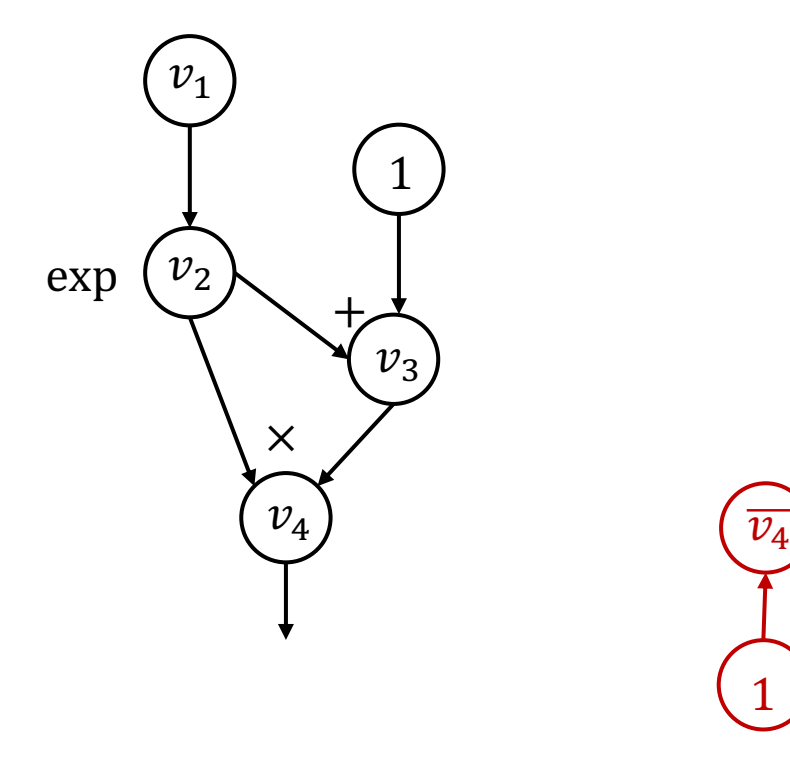

id

1

```
\ndef gradient(out):\n    node_to_grad = \{out: [1]\}\n    for i in reverse_topo-order(out):\n        
$$
\bar{v_i} = \sum_j \overline{v_{i \to j}} = \text{sum(node_to_grad[i])}
$$
\n    for  $k \in inputs(i):$ \n        compute  $\overline{v_{k \to i}} = \overline{v_i} \frac{\partial v_i}{\partial v_k}$ \n        append  $\overline{v_{k \to i}}$  to node_to_grad[k]\n    return adjoint of input  $\overline{v_{input}}$ \n
```

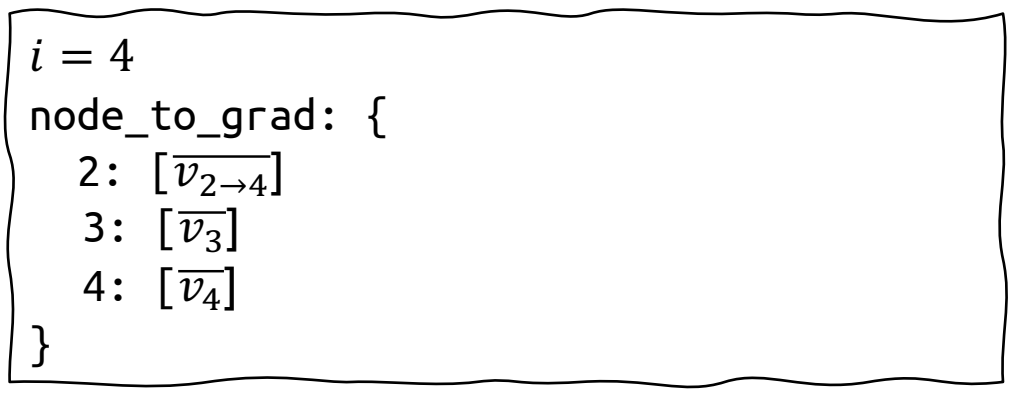

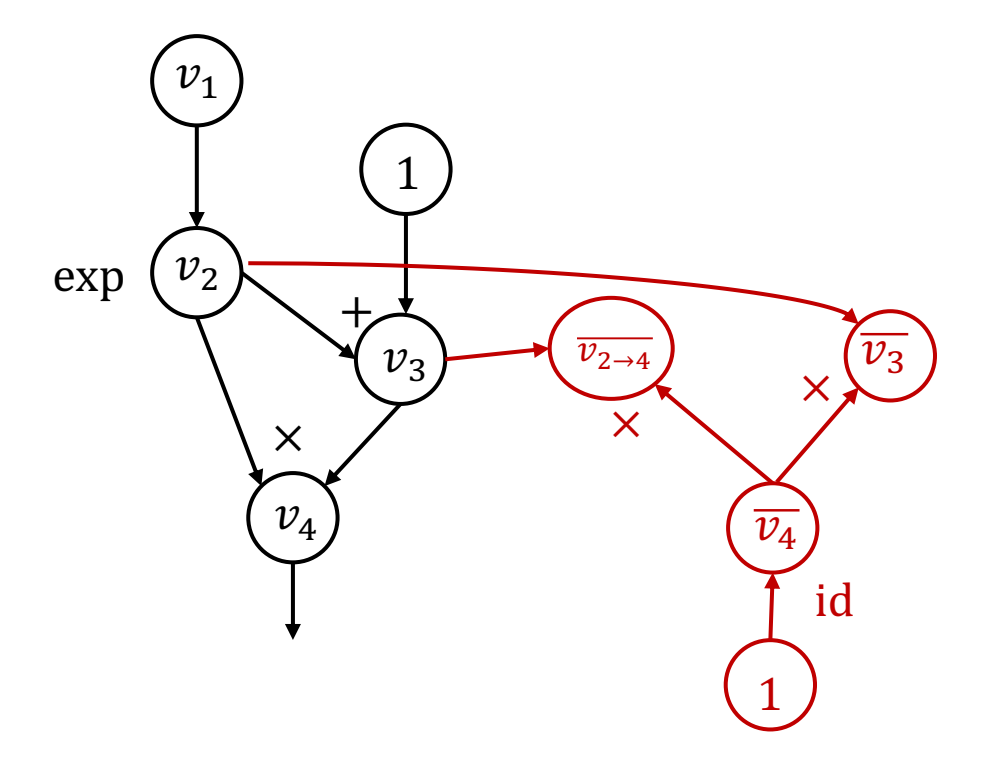

```
\ndef gradient(out):\n    node_to_grad = \{out: [1]\}\n    for i in reverse_topo-order(out):\n        
$$
\overline{v_i} = \sum_j \overline{v_{i \to j}} = \text{sum(node_to_grad[i])}
$$
\n    for  $k \in inputs(i):$ \n        compute  $\overline{v_{k \to i}} = \overline{v_i} \frac{\partial v_i}{\partial v_k}$ \n        append  $\overline{v_{k \to i}}$  to node_to_grad[k]\n    return adjoint of input  $\overline{v_{input}}$ \n
```

$$
i = 3
$$
  
node\_to\_grad: {  
2:  $[\overline{v}_{2\to 4}, \overline{v}_{2\to 3}]$   
3:  $[\overline{v}_3]$   
4:  $[\overline{v}_4]$ 

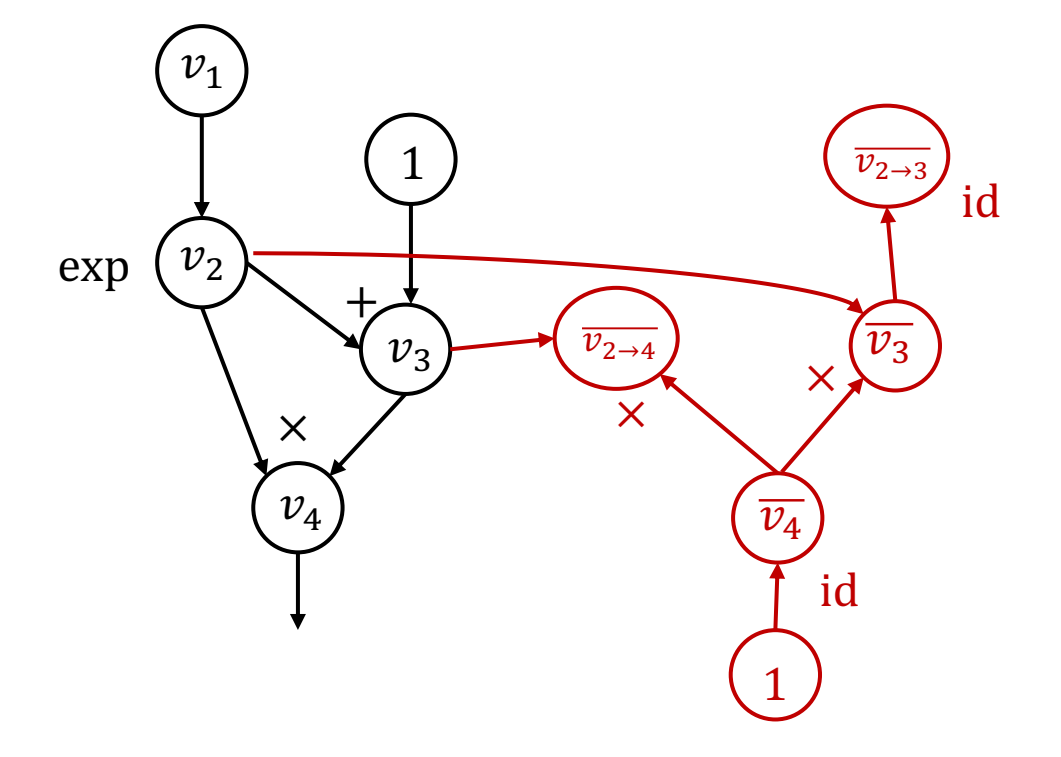

```
\ndef gradient(out):\n    node_to_grad = \{out: [1]\}\n    for i in reverse_topo-order(out):\n        
$$
\overline{v_i} = \sum_j \overline{v_{i \to j}} = \text{sum(node_to_grad[i])}
$$
\n    for  $k \in inputs(i):$ \n        compute  $\overline{v_{k \to i}} = \overline{v_i} \frac{\partial v_i}{\partial v_k}$ \n        append  $\overline{v_{k \to i}}$  to node_to_grad[k]\n    return adjoint of input  $\overline{v_{input}}$ \n
```

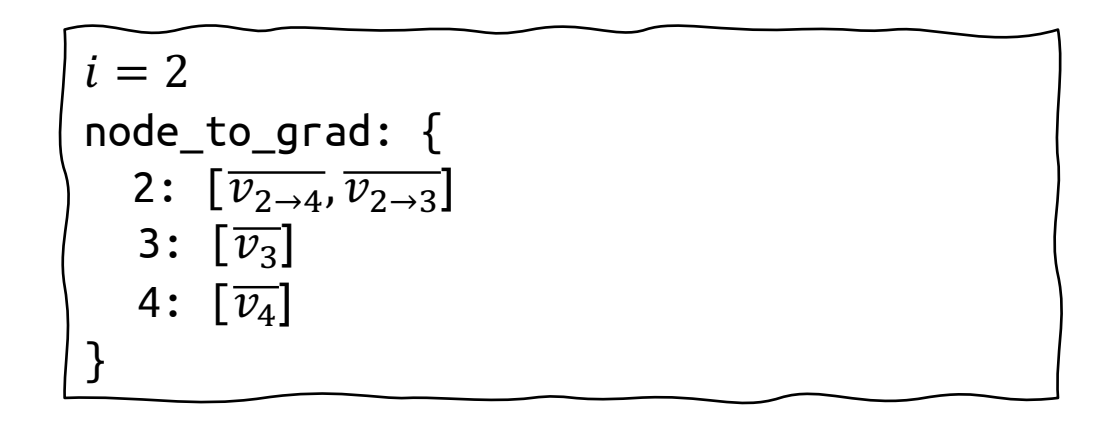

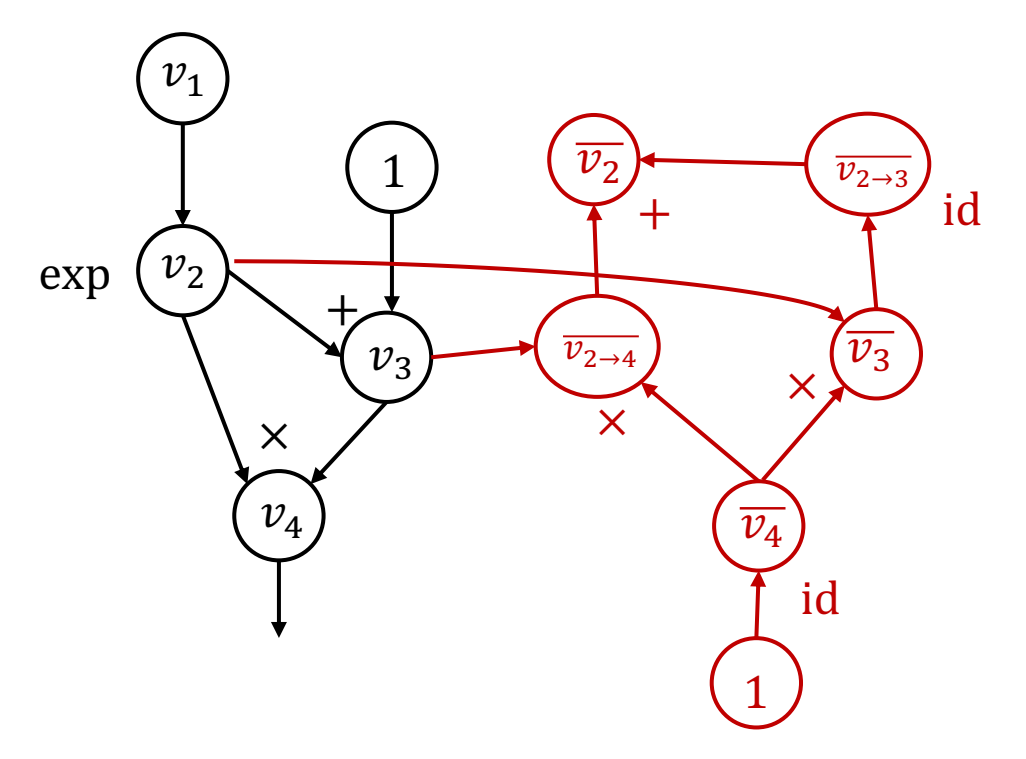

```
\ndef gradient(out):\n    node_to_grad = \{out: [1]\}\n    for i in reverse_topo-order(out):\n        
$$
\overline{v_i} = \sum_j \overline{v_{i \to j}} = \text{sum(node_to_grad[i])}
$$
\n    for  $k \in inputs(i):$ \n        compute  $\overline{v_{k \to i}} = \overline{v_i} \frac{\partial v_i}{\partial v_k}$ \n        append  $\overline{v_{k \to i}}$  to node_to_grad[k]\n    return adjoint of input  $\overline{v_{input}}$ \n
```

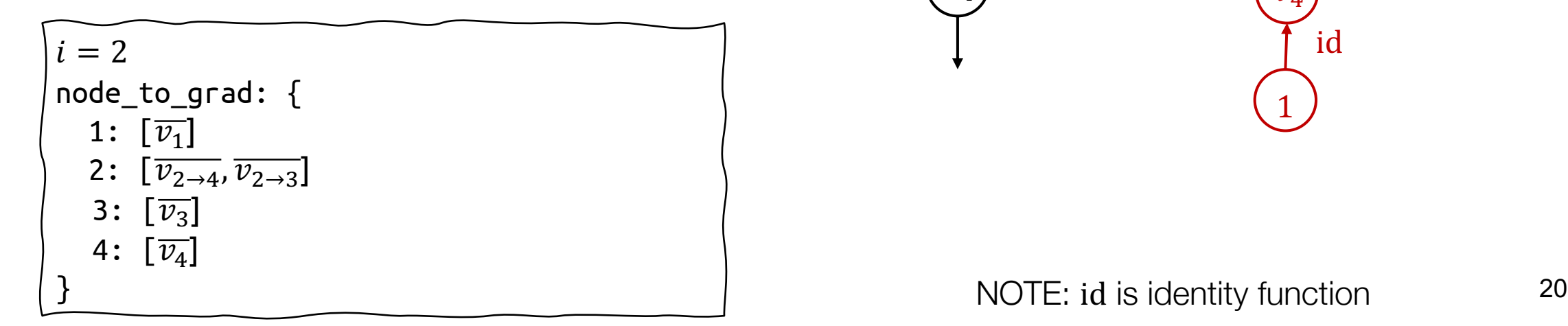

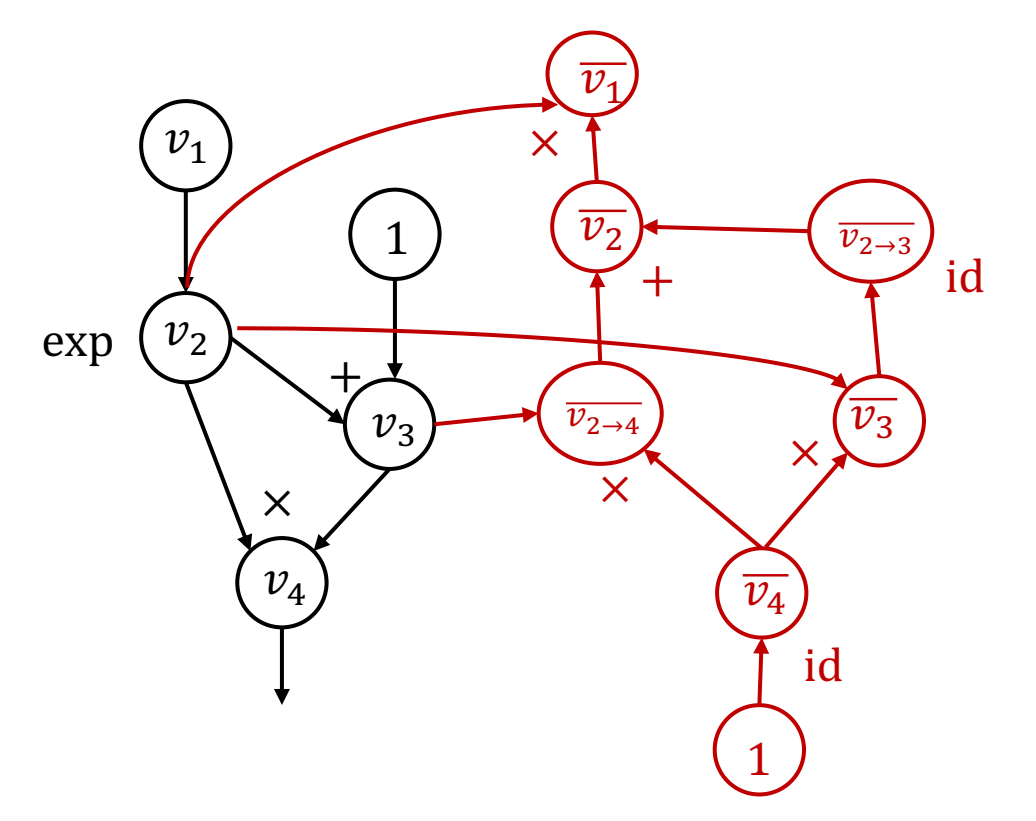

### Reverse Mode AD vs Backprop

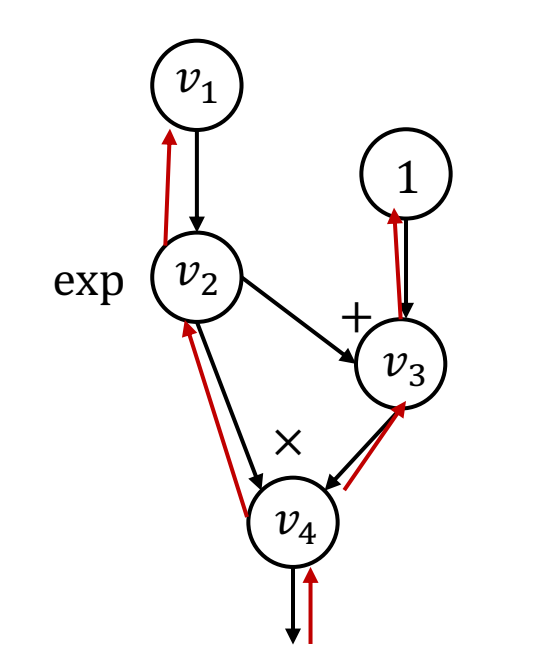

- Run backward operations the same forward graph
- Used in first generation deep learning frameworks (caffe, cuda-convnet)

#### **Backprop Reverse mode AD by extending computational graph**

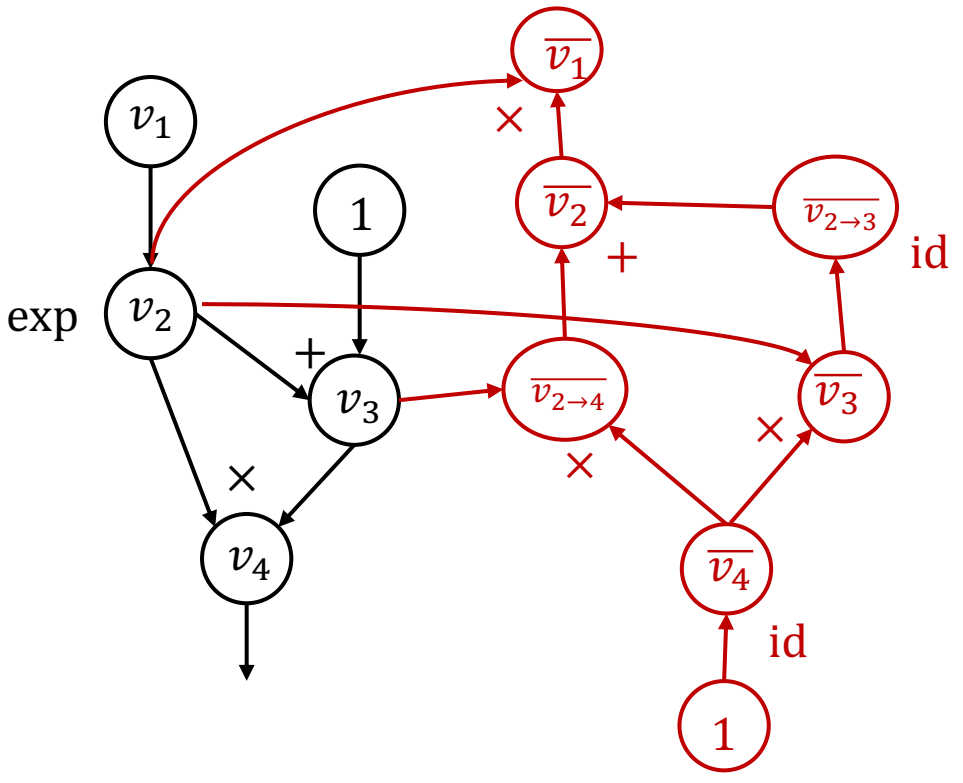

- Construct separate graph nodes for adjoints
- Used by modern deep learning frameworks

### Reverse mode AD on Tensors

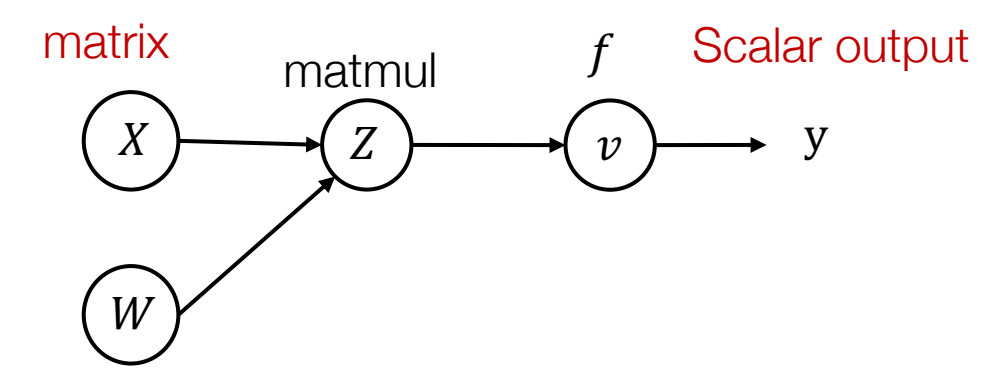

**Define adjoint** for tensor values  $\bar{Z} =$  $\partial y$  $\partial Z_{1,1}$  $\cdots$   $\frac{\partial y}{\partial z}$  $Z_{1,1}$   $Z_{1,n}$   $Z_{1,n}$  $\partial y$  $\partial Z_{m,1}$  $\cdots$   $\frac{\partial y}{\partial z}$  $\partial Z_{m,n}$ 

$$
Z_{ij} = \sum_{k} X_{ik} W_{kj}
$$

$$
v = f(Z)
$$

Forward matrix form

 $Z = XW$  $v = f(Z)$ 

Forward evaluation trace **Reverse evaluation in scalar form** 

$$
\overline{X_{i,k}} = \sum_j \frac{\partial Z_{i,j}}{\partial X_{i,k}} \overline{Z}_{i,j} = \sum_j W_{k,j} \overline{Z}_{i,j}
$$

Reverse matrix form

 $\bar{X} = \bar{Z}W^T$ 

#### Reverse AD Algorithm

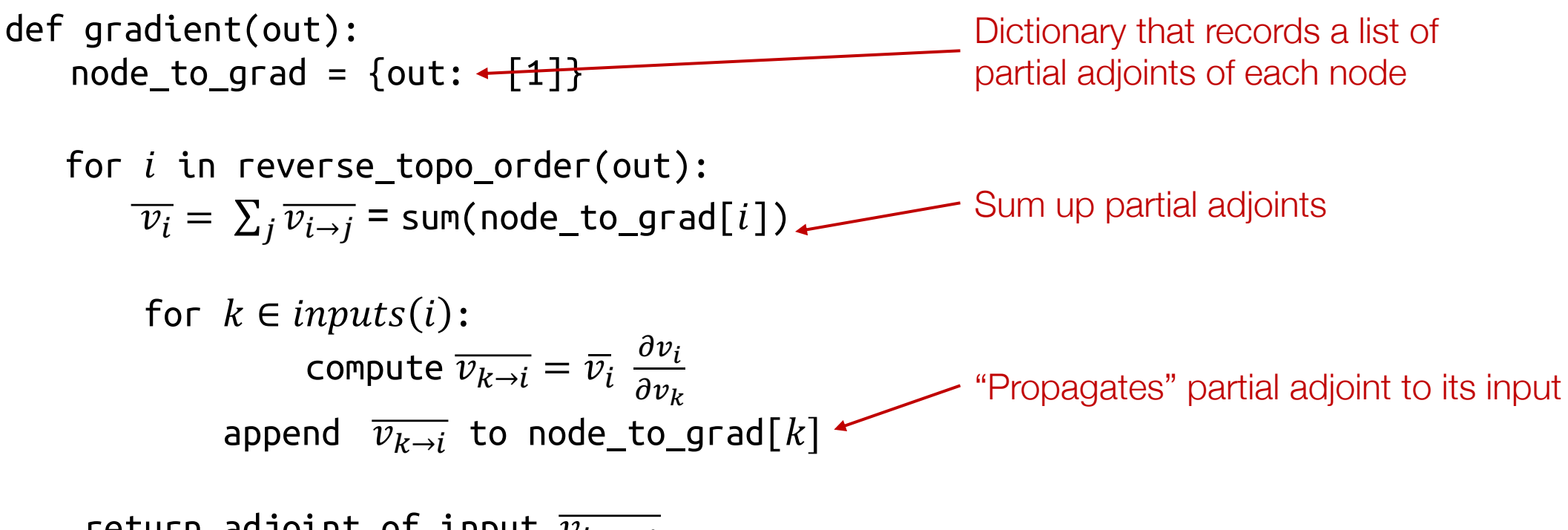

return adjoint of input  $\overline{v_{input}}$ 

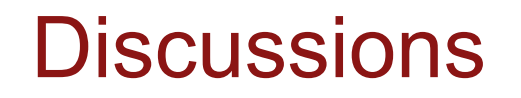

What are the pros/cons of backprop and reverse mode AD

### Handling Gradient of Gradient

- The result of reverse mode AD is still a computational graph
- We can extend that graph further by composing more operations and run reverse mode AD again on the gradient
- Part of homework 1

#### Reverse Mode AD on Data Structures

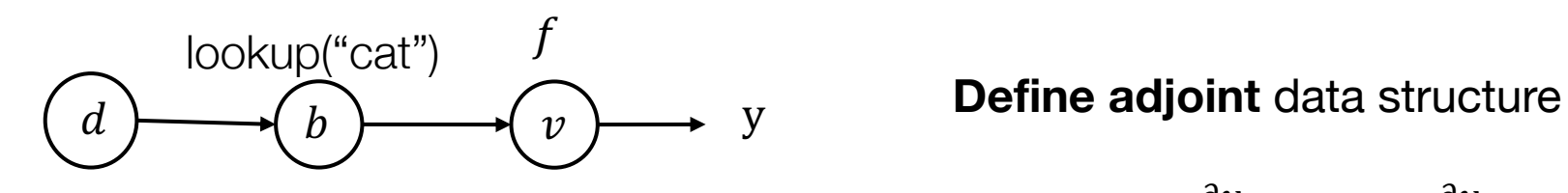

$$
\bar{d} = \{``cat": \frac{\partial y}{\partial a_0}, "dog": \frac{\partial y}{\partial 1}\}
$$

Forward evaluation trace

Reverse evaluation

$$
d = \{``cat": a_0, "dog": a_1\} \qquad \qquad \bar{b} = \frac{\partial v}{\partial b} \bar{v}
$$
  
\n
$$
v = f(b)
$$
 
$$
\bar{d} = \{``cat": \bar{b}\}
$$

- Key take away: Define "adjoint value" usually in the same data type as the forward value and adjoint propagation rule. Then the sample algorithm works.
- Do not need to support the general form in our framework, but we may support "tuple values"